## **TATACARA PENGISIAN PERMOHONAN PTPTN**

Perkara yang perlu disediakan sebelum memohon:

- 1. Akaun Bank Islam yang aktif (sila bawa surat tawaran kolej untuk buka akaun)
- 2. Akaun SSPN (Buka di PTPTN / Bank Islam/ online )
- 3. Beli No.Pin PTPTN di Bank Simpanan Nasional atau secara online seperti di bawah
- 4. Emel yang aktif

## **Manual Pengguna Pendaftaran Permohonan Pinjaman**

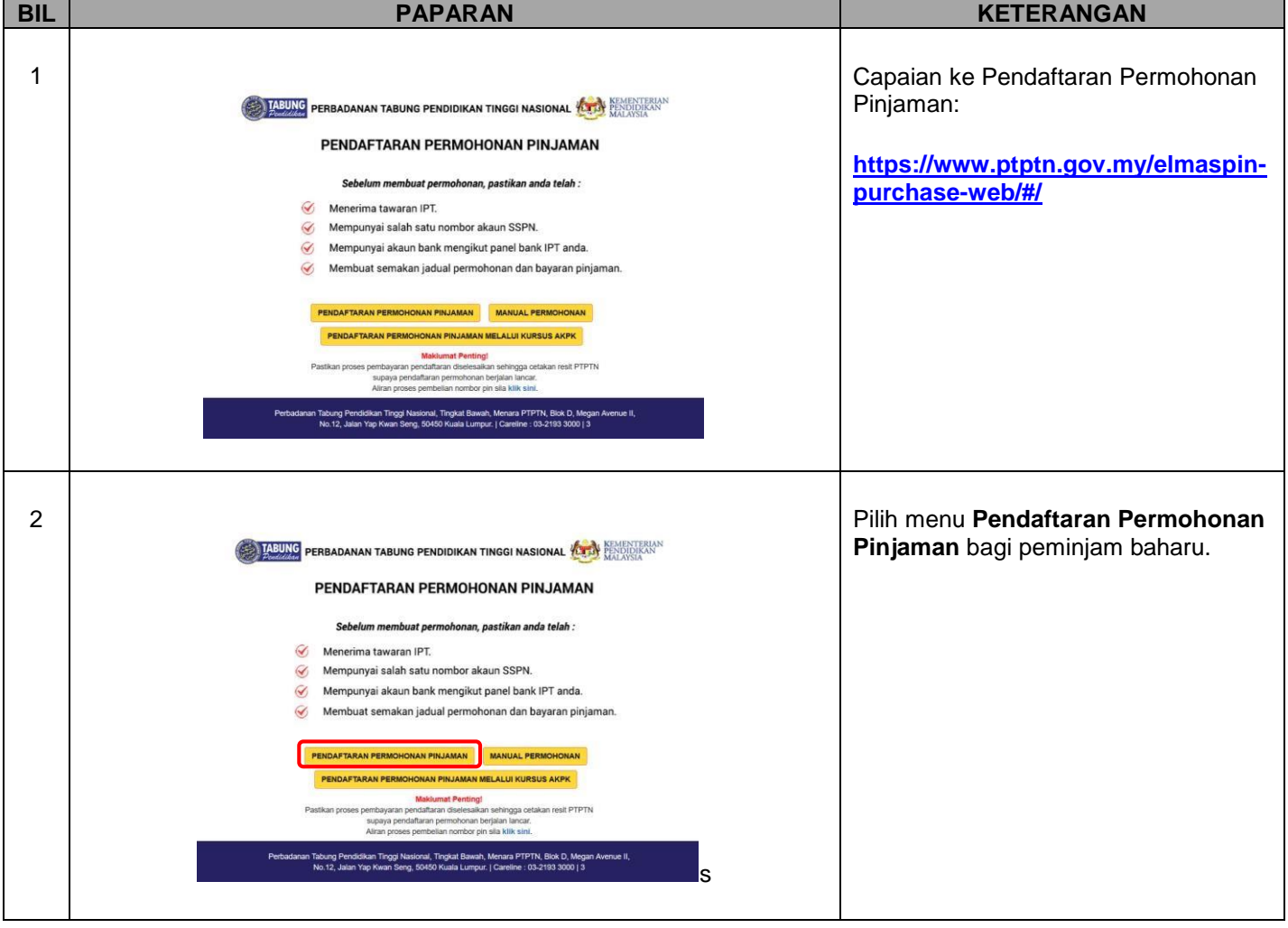

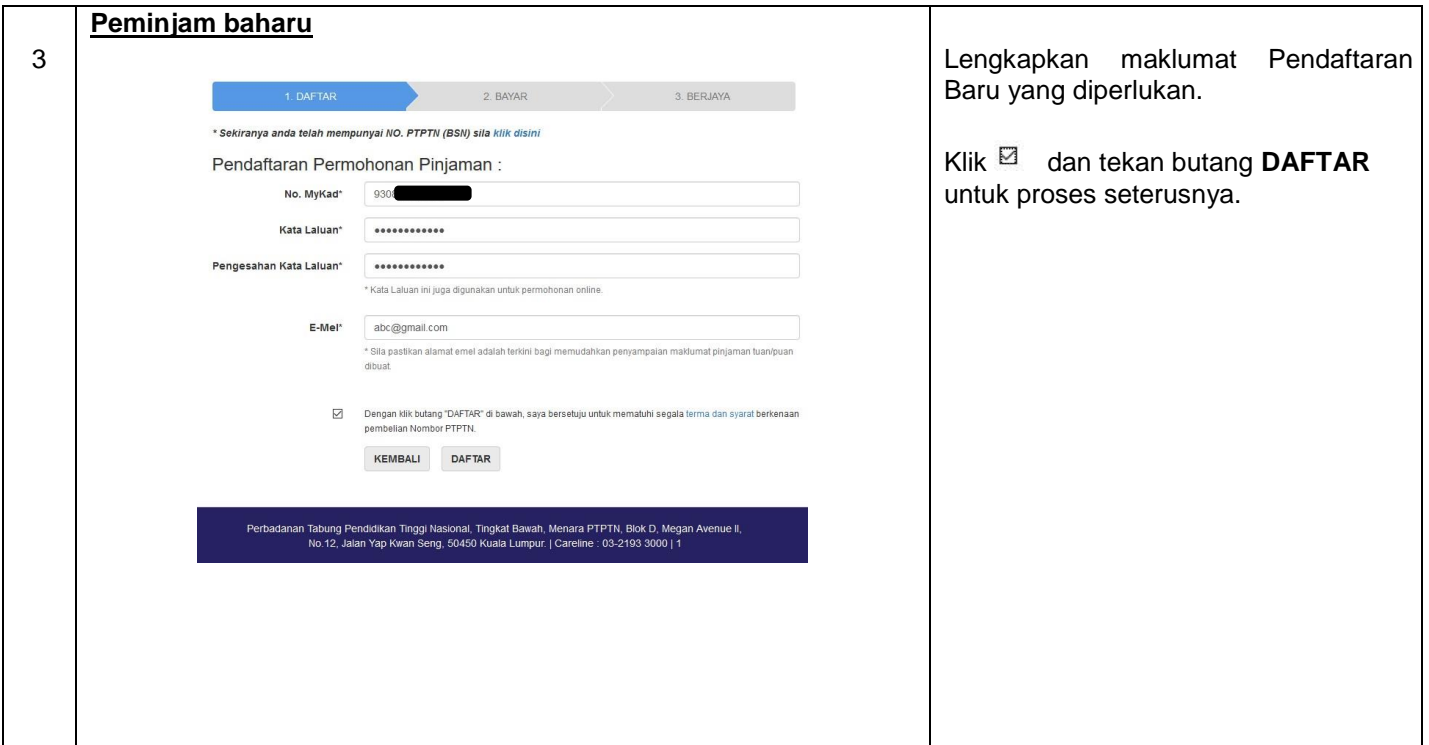

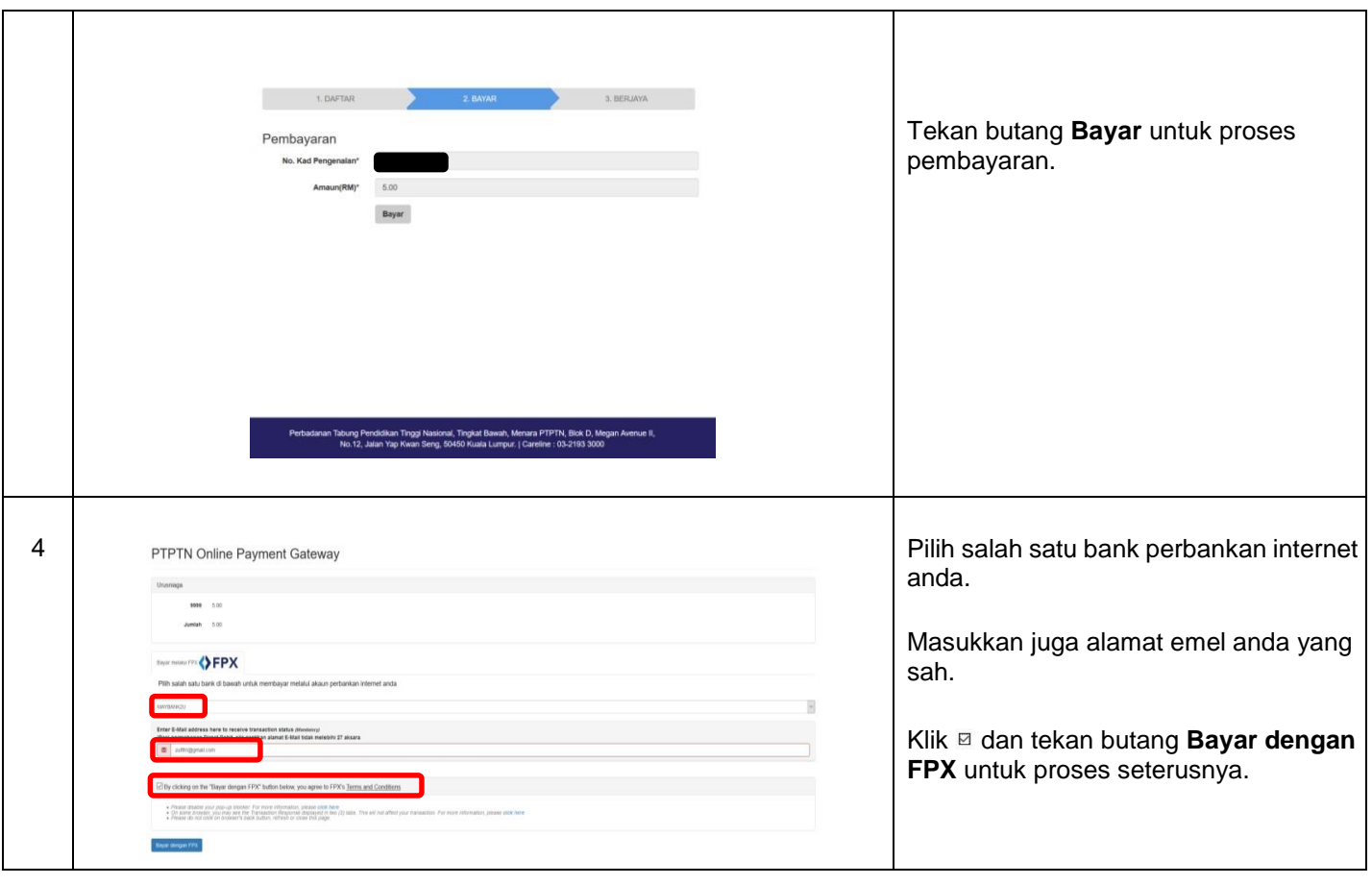

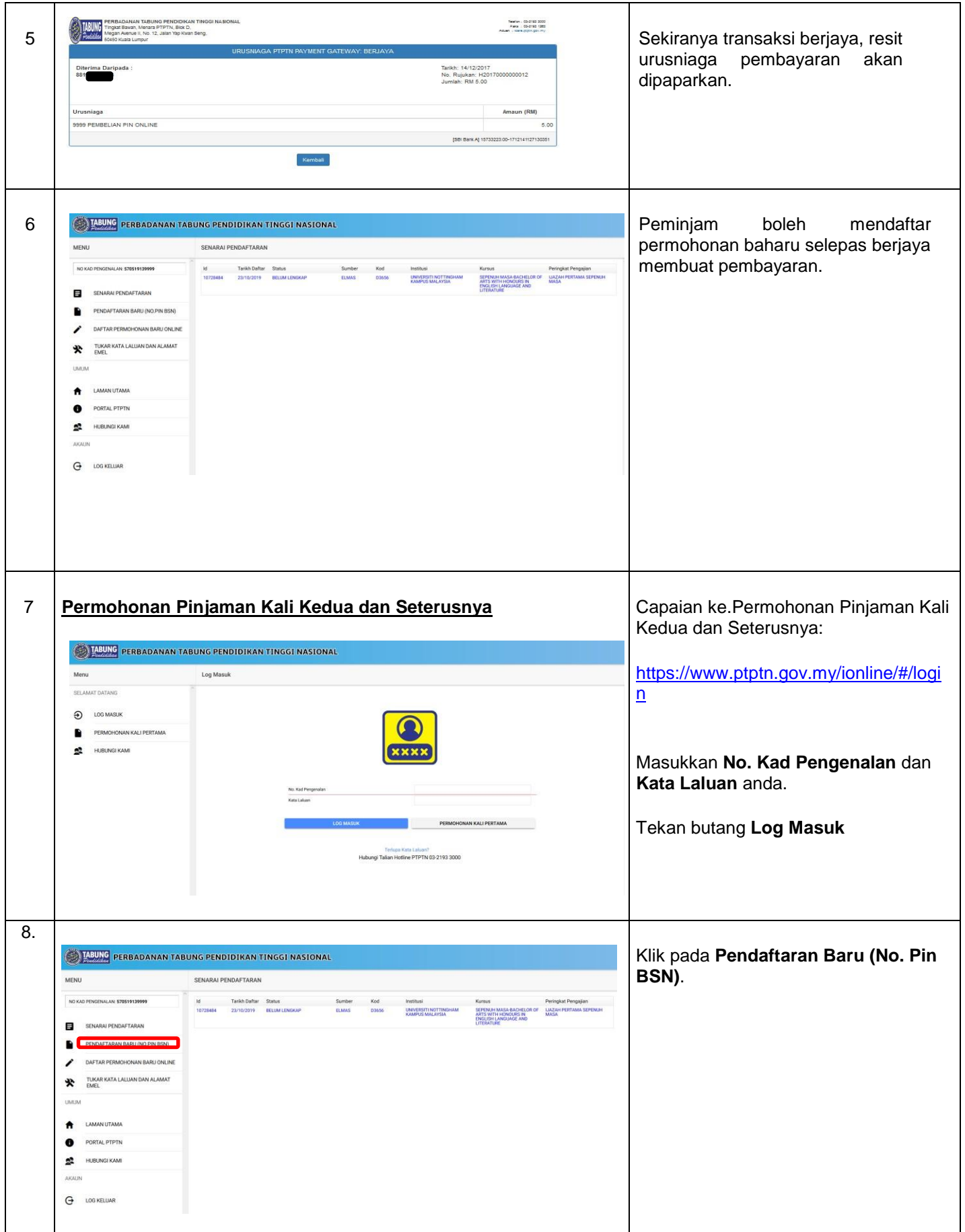

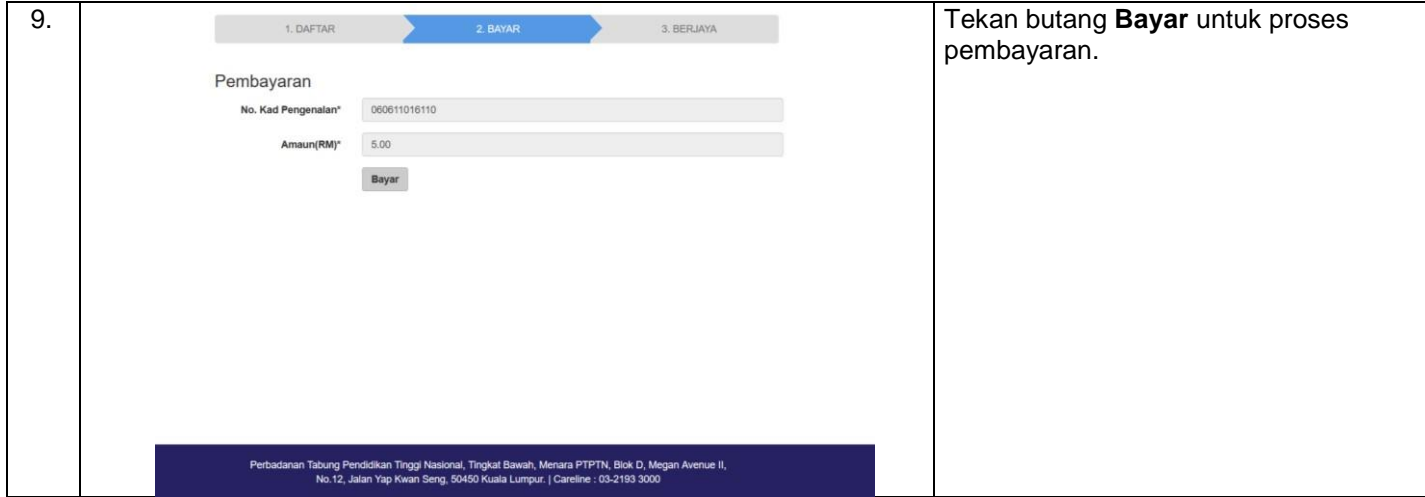

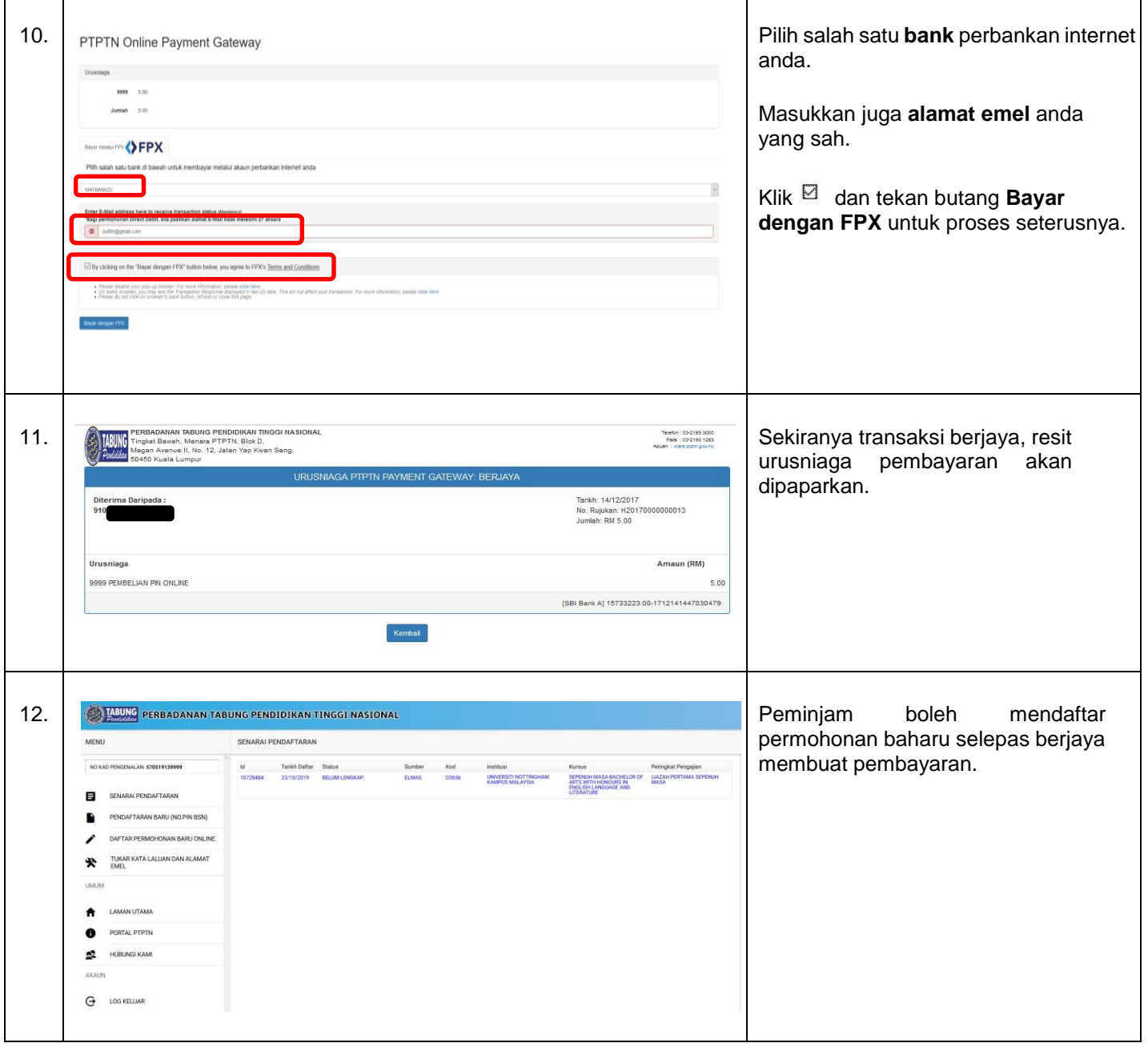

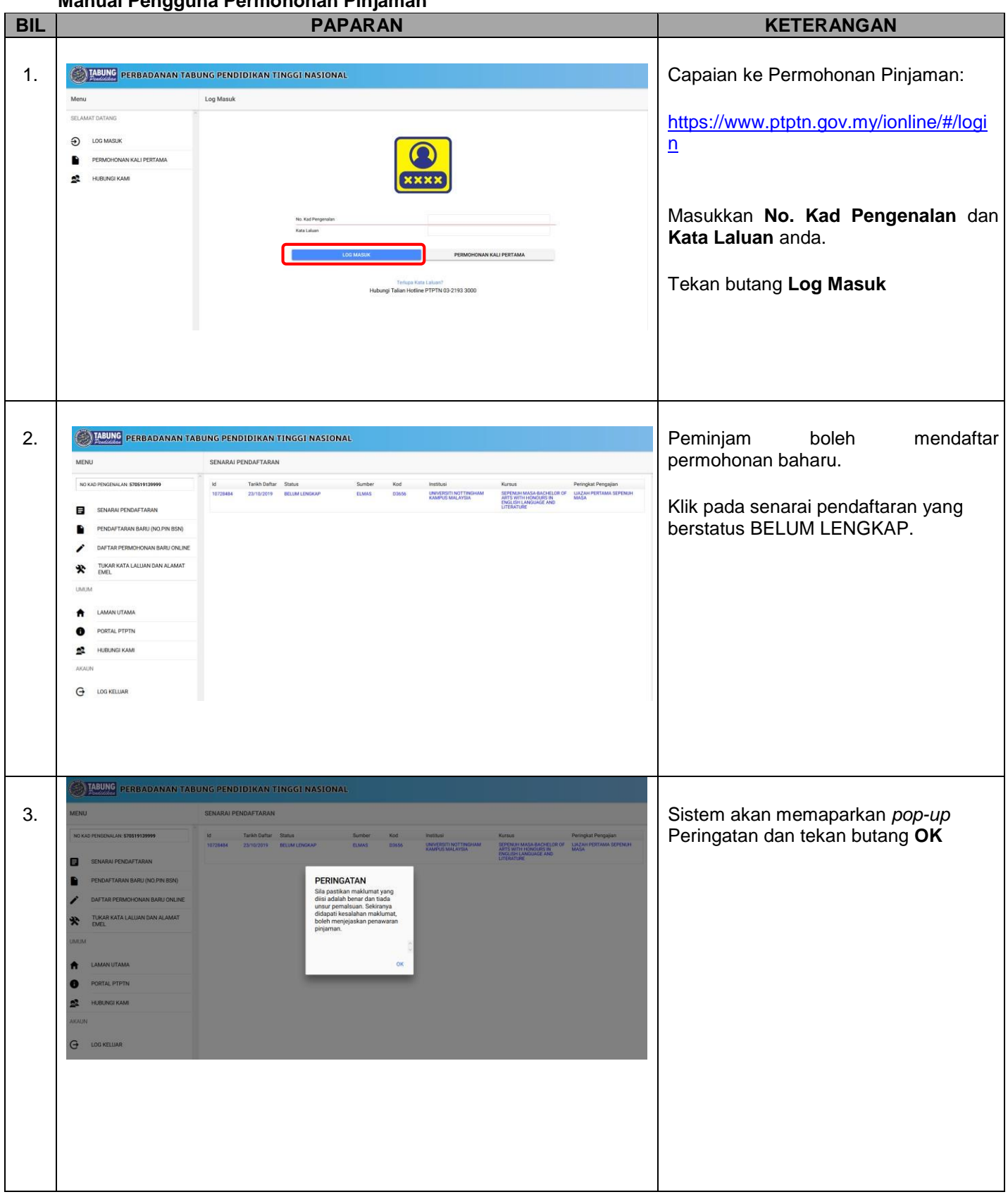

## **Manual Pengguna Permohonan Pinjaman**

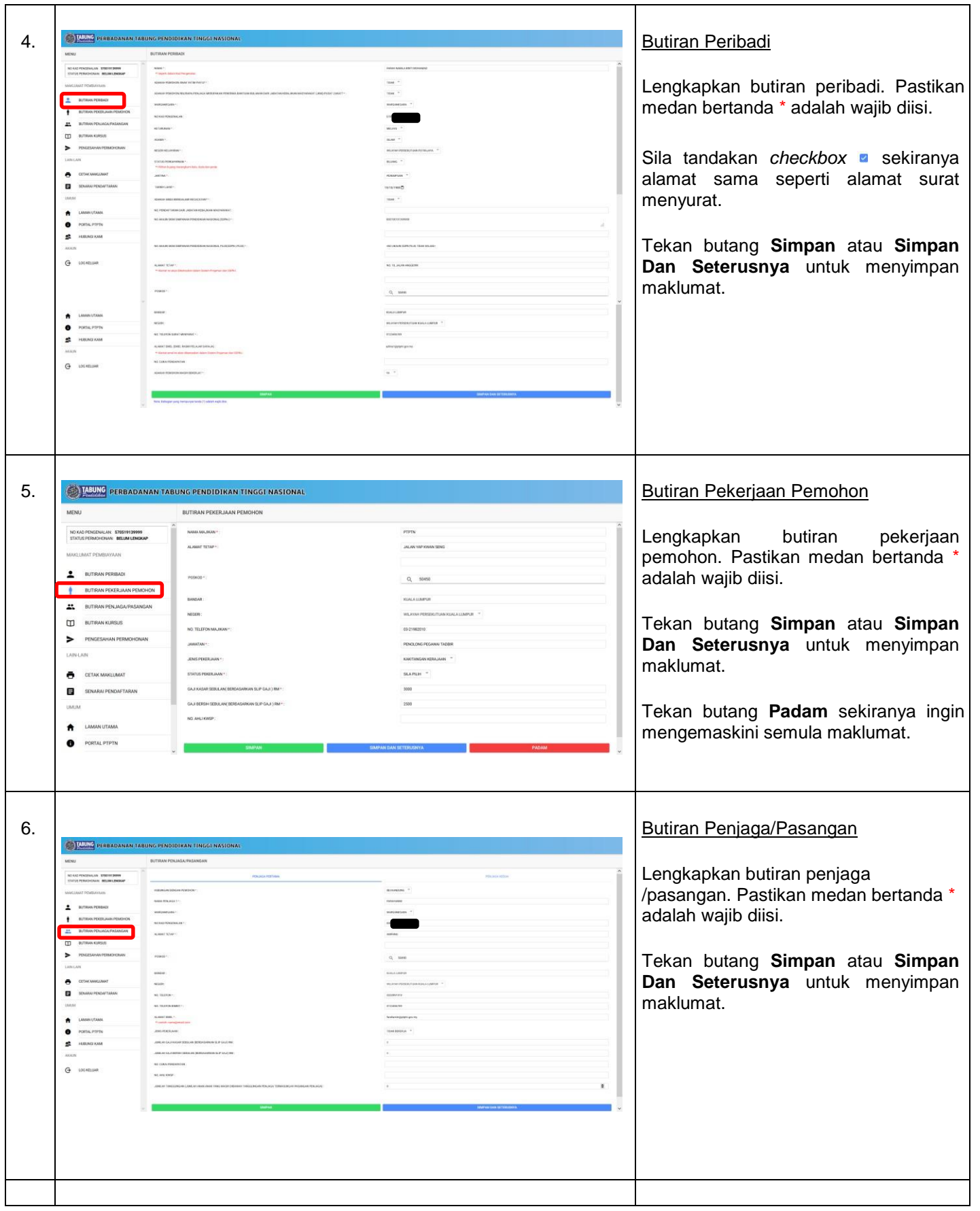

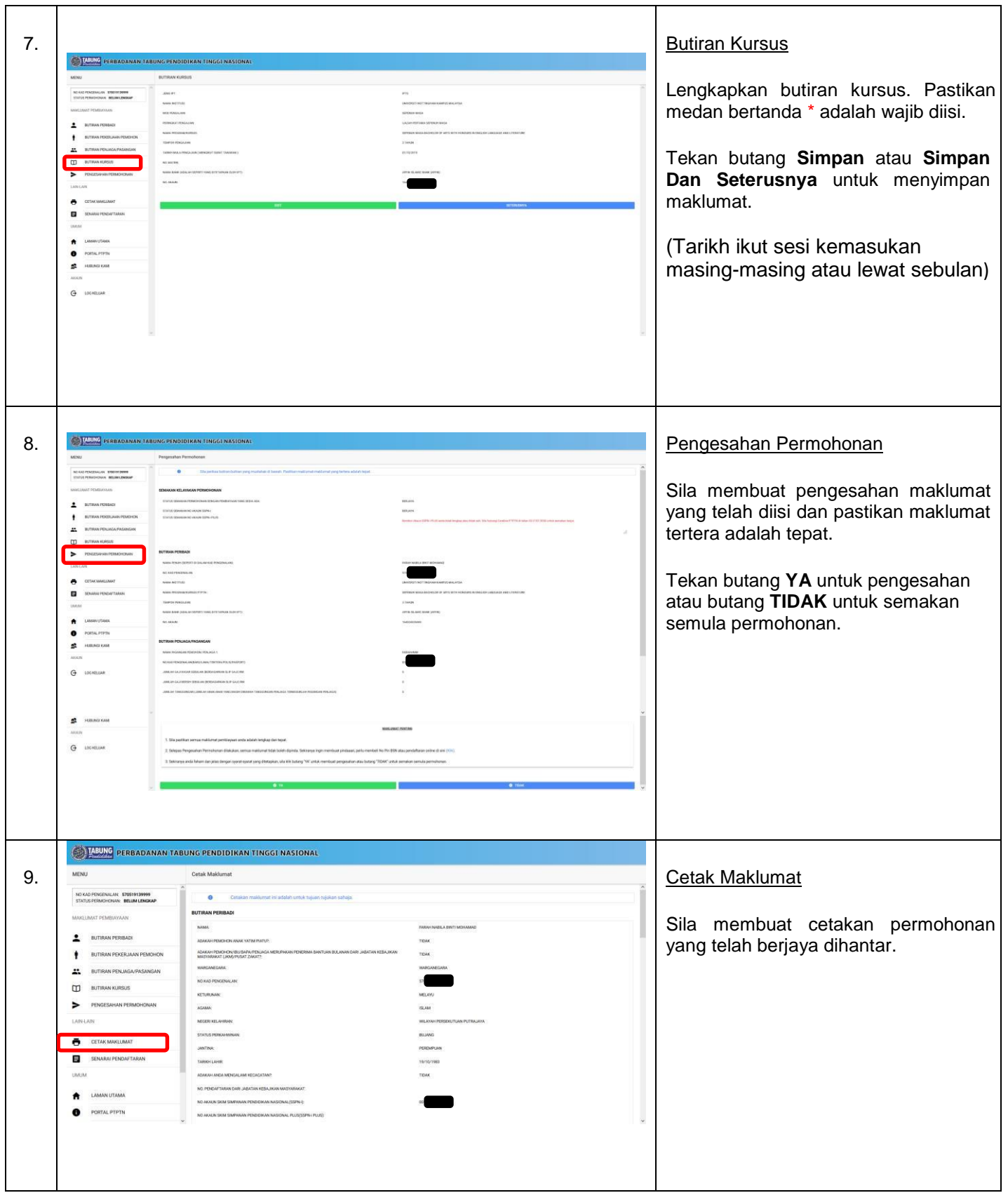